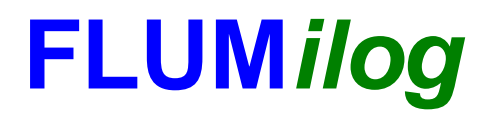

**Interface graphique v.5.4.0.5 Outil de calculV5.53\_WD**

# **Flux Thermiques Détermination des distances d'effets**

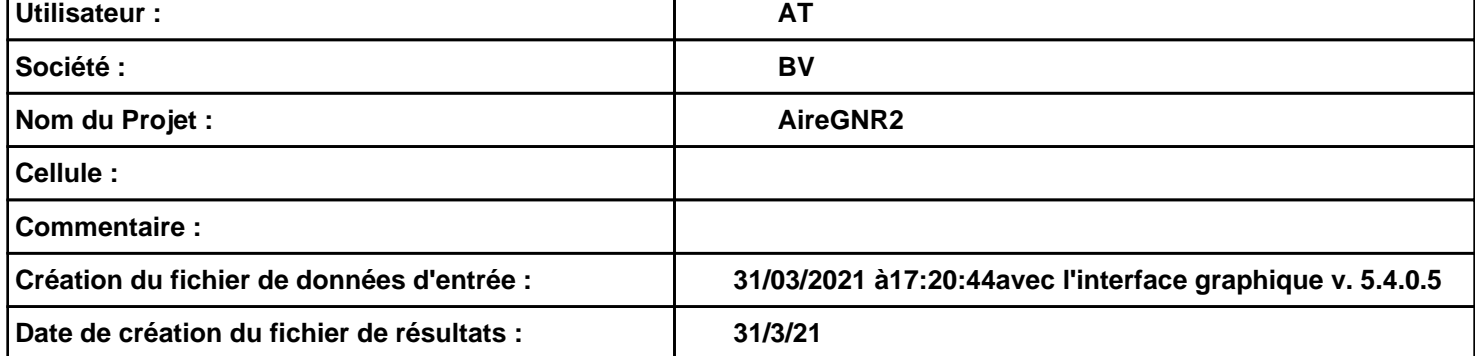

# *AireGNR2* **FLUM***ilog*

# **I. DONNEES D'ENTREE :**

## **Donnée Cible Stockage à l'air libre**

**Hauteur de la cible : 1,8 m** 

#### **Géométrie Cellule1**

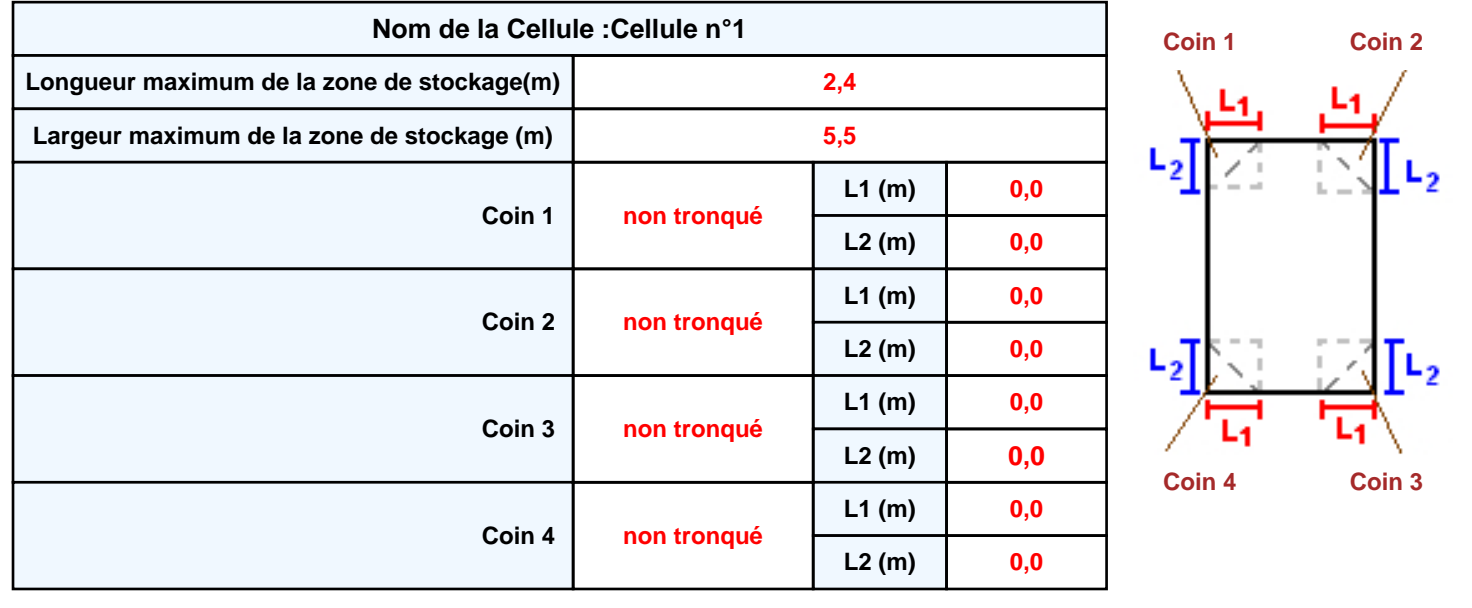

### **Stockage de la cellule : Cellule n°1**

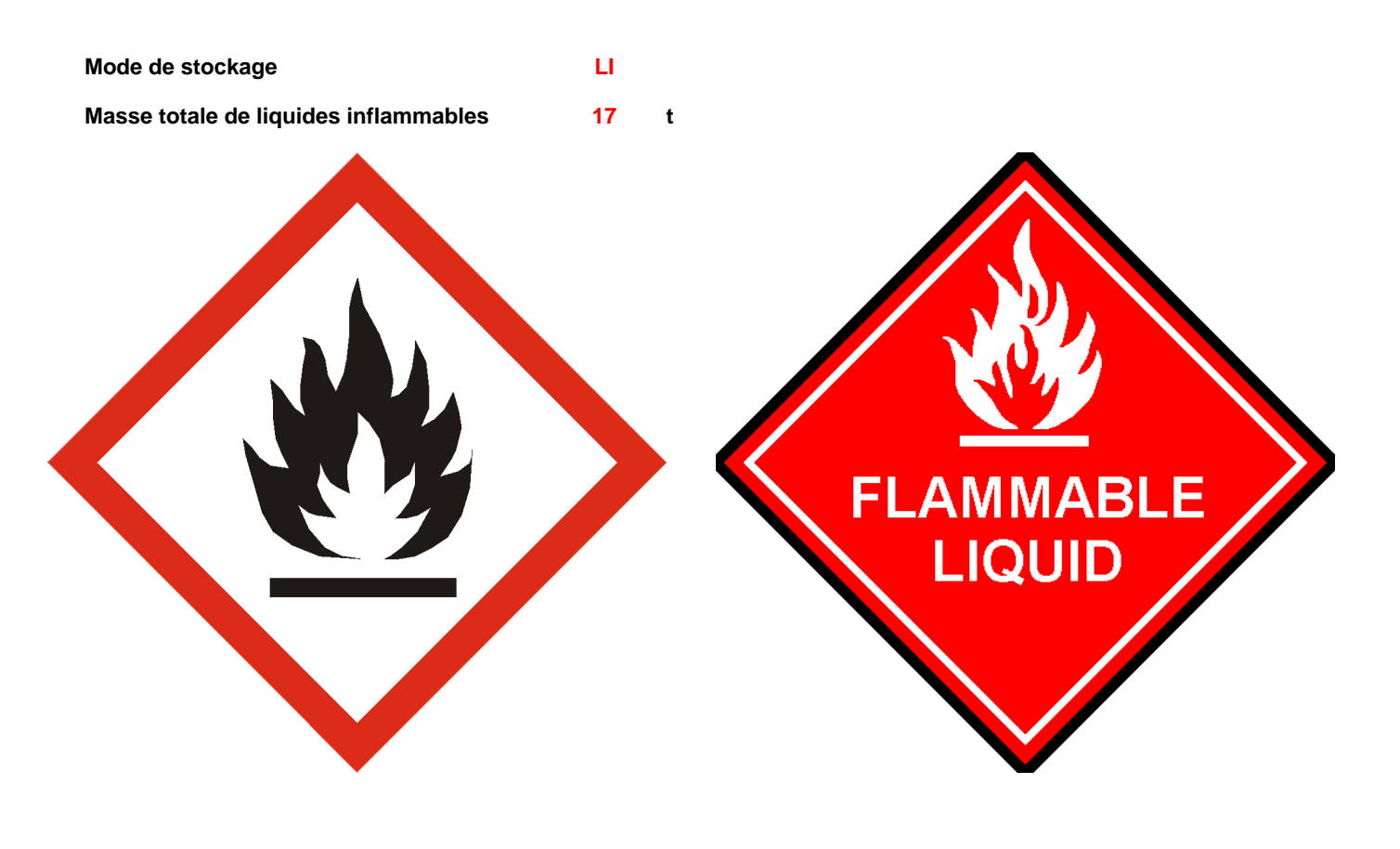

### **Palette type de la cellule Cellule n°1**

#### *Dimensions Palette*

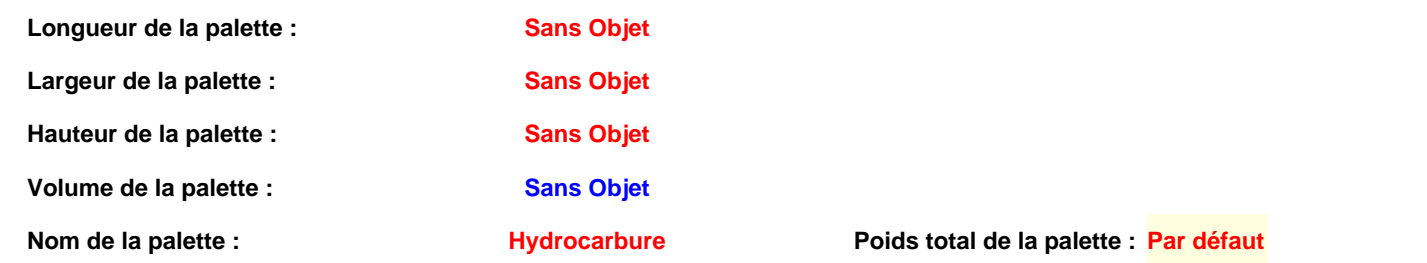

#### *Composition de la Palette (Masse en kg)*

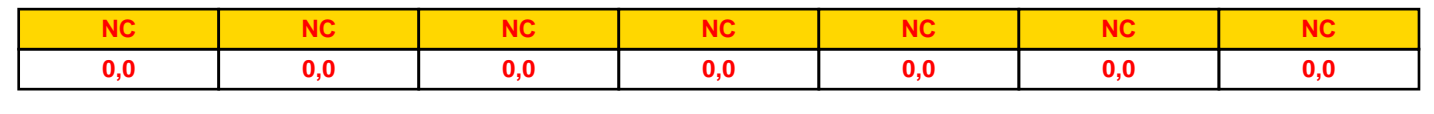

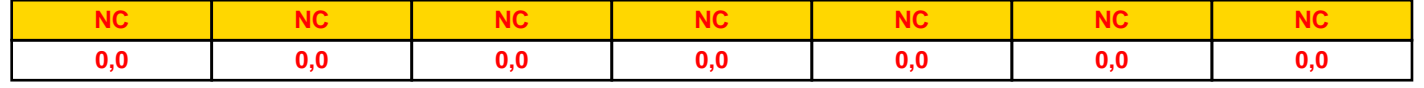

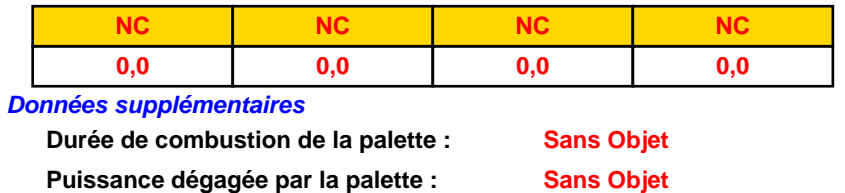

#### **Merlons**

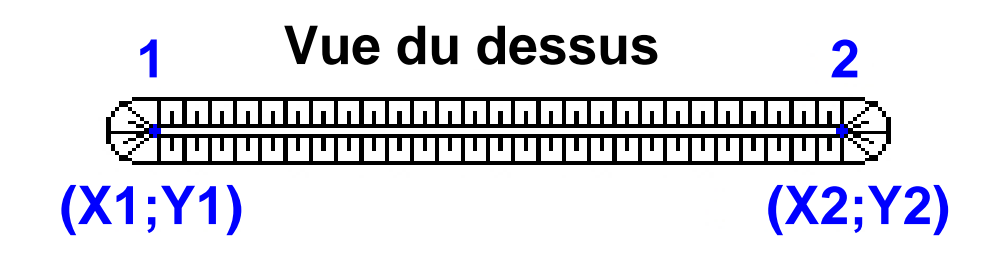

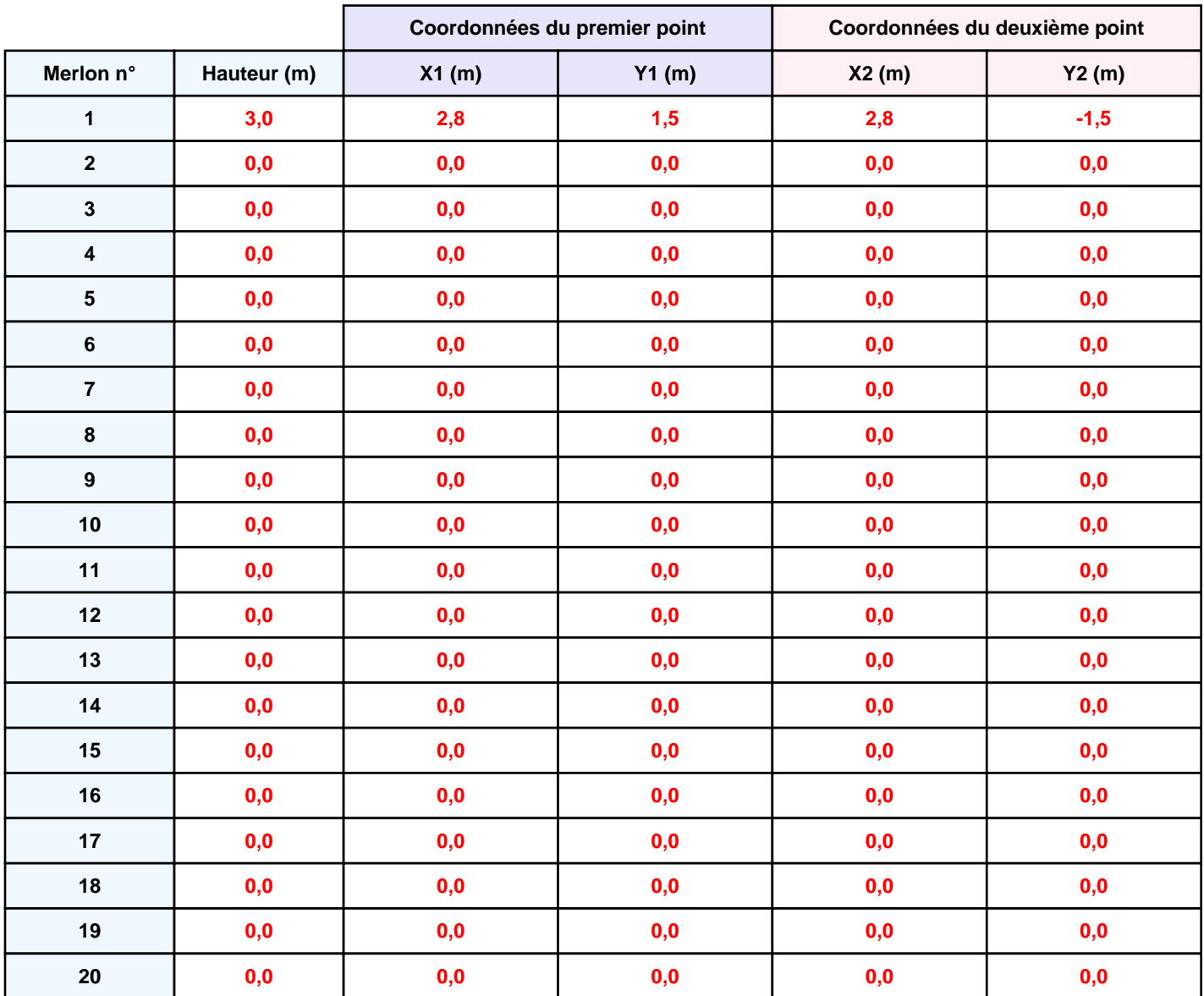

# **II. RESULTATS :**

**Départ de l'incendie dans la cellule : Cellule n°1**

**La cinétique de l'incendie n'est pas calculée pour les liquides inflammables.**

**Durée indicative de l'incendie dans la cellule LI : Cellule n°1 390,3 min (durée de combustion calculée)**

### **Distance d'effets des flux maximum**

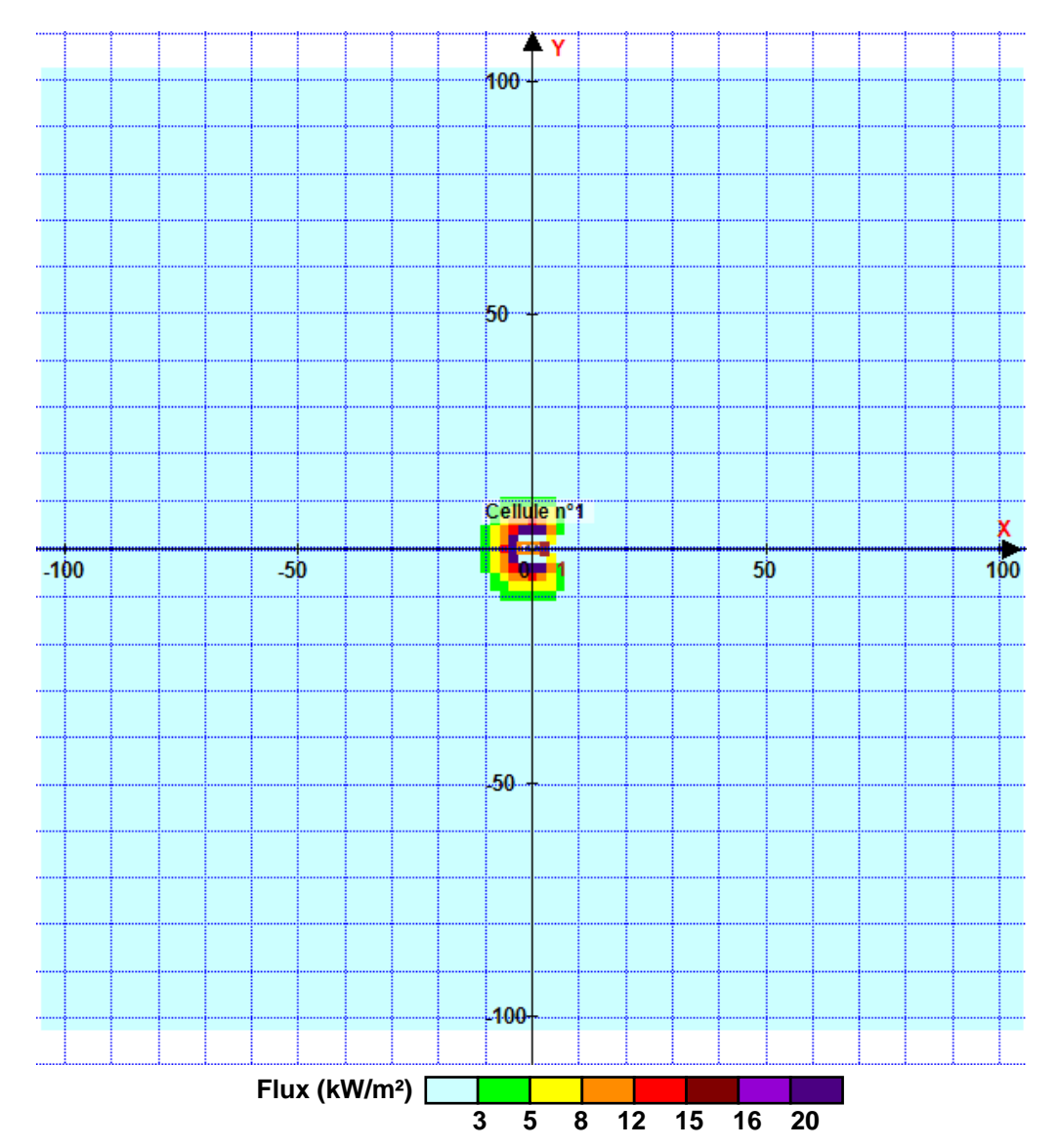

*Page 5* **Pour information : Dans l'environnement proche de la flamme,le transfert convectif de chaleur ne peut être négligé. Il est donc préconisé pour de faibles distances d'effets comprises entre 1 et 5 m de retenir une distance d'effets de 5 m et pour celles comprises entre 6 m et 10 m de retenir 10 m.**

# *AireGNR2* **FLUM***ilog*

### **Distances des effets thermiques demandées**

*(par l'arrêté ministériel du 1er juin 2015 pour les ICPE relevant du régime de l'enregistrement au titre des rubriques 4331 ou 4734)*

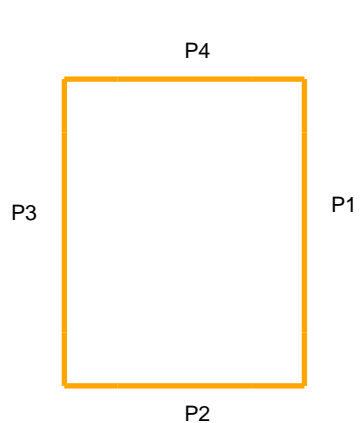

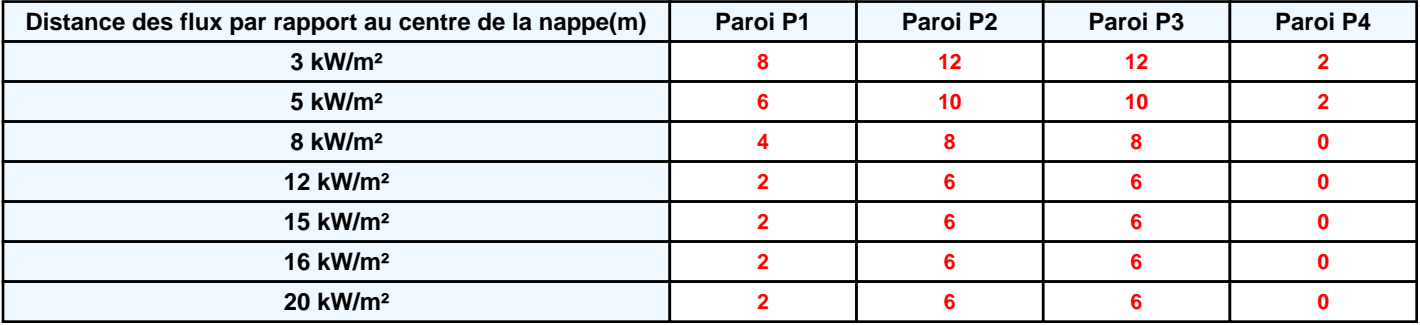